## **Accesso tramite linea telefonica commutata PSTN**

## **SERVIZIO DISMESSO**

Il servizio permette la connessione alle reti universitarie tramite il classico modem allacciato alla linea telefonica fissa e supporta protocolli fino allo standard V90.

Per configurare il servizio di accesso remoto si possono utilizzare le impostazioni base di Windows componendo il numero 040.5708498 e accedendo con le proprie [credenziali](http://www.units.it/credenziali/) d'Ateneo.

ATTENZIONE: per la navigazione a siti esterni all'ateneo è indispensabile utilizzare il PROXY[:IMPOSTAZIONE PROXY NEI PRINCIPALI WEB BROWSER](https://docu.units.it/dokuwiki/connect:privata:web-proxy)

**N.B.**: Il servizio non prevede l'utilizzo di Internet. Il servizio NON è registrato come PoP (Point of Presence) di un Internet Service Provider (ISP) e quindi NON gode di sconti telefonici, tariffe speciali, numerazioni nazionali ad essi riservate.

From: <https://docu.units.it/dokuwiki/> - **Area dei Servizi ICT - Documentation**

Permanent link: **<https://docu.units.it/dokuwiki/connect:pstn:start>**

Last update: **2025/01/09 12:55 (41 ore fa)**

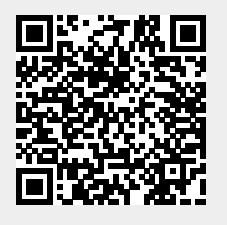